# CA PA for CA APM 10.5 Foundations for Monitoring Performance 200

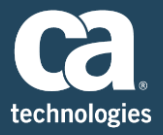

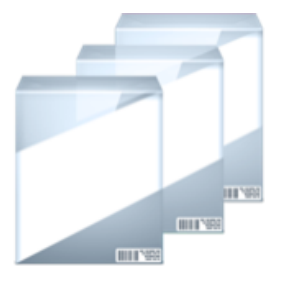

**PRODUCT RELEASE** CA APM 10.5.1

### Content Overview

To be successful, IT services and infrastructures need to be optimized so that customer satisfaction does not suffer. By employing CA Application Performance Management (CA APM), you can help ensure quality of service and quality of experience for your critical business applications to protect revenue opportunities, end-user productivity, and customer satisfaction.

The *CA PA for CA APM 10.5 Foundations for Monitoring Performance 200*  course teaches students the foundational concepts and processes needed to begin using CA APM 10.5.

Course instruction is web-based and self-paced, and includes hands-on exercises in a simulated APM environment designed to give students the experience of using the product in realistic scenarios.

#### **DURATION & COURSE CODE**

- Twelve (12) Hours
- Course Code: 20APF207744

#### **PREREQUISITES**

▪ Familiarity with Java Application Servers

#### **INTENDED AUDIENCE**

- Application Support Specialists
- Application Analyst/Architects
- Application Developers
- Application Managers
- Availability Managers

### What Is Covered

In this course, you will be taught the essential skills and knowledge to successfully manage enterprise Java applications using CA APM. You will discover how to monitor, analyze, and report on applications and transactions throughout your IT environment so that you can quickly identify and resolve problems before they disrupt services.

### For Managers

For Managers, your staff will be taught how to use CA APM to manage the performance and availability of business-critical applications, transactions, and services. This helps you reduce downtime, improve end-user experience, and ultimately capitalize on business objectives.

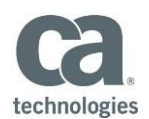

#### **ADDITIONAL CONTENT RECOMMENDATIONS**

■ CA PA for CA APM 10.5 Foundations for Administrators 200 20APF20784

### Lessons Included

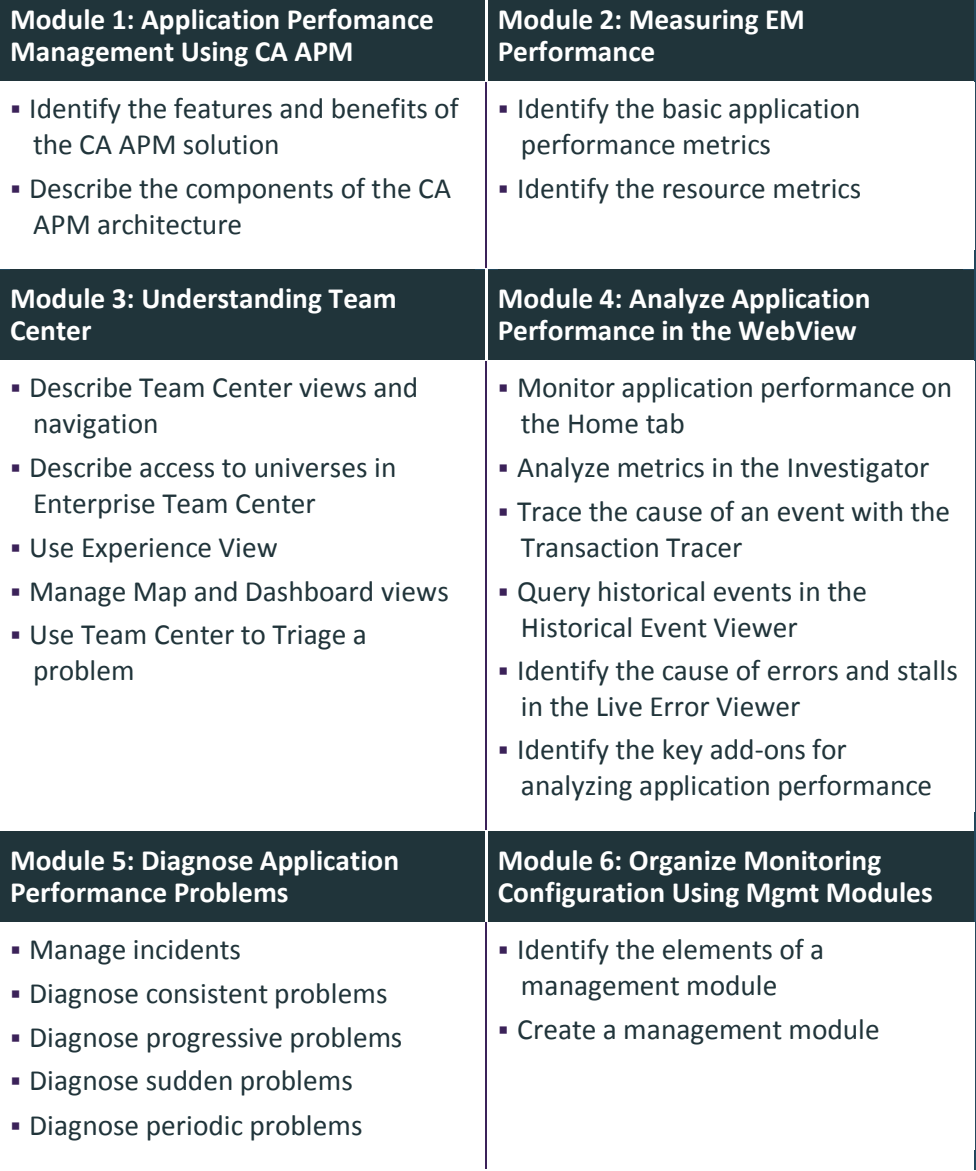

Visit **www.ca.com/education** to explore the many course offerings, training options, and education solutions available to meet your skill development needs, budget, and travel requirements.

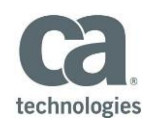

▪

## Lessons Included

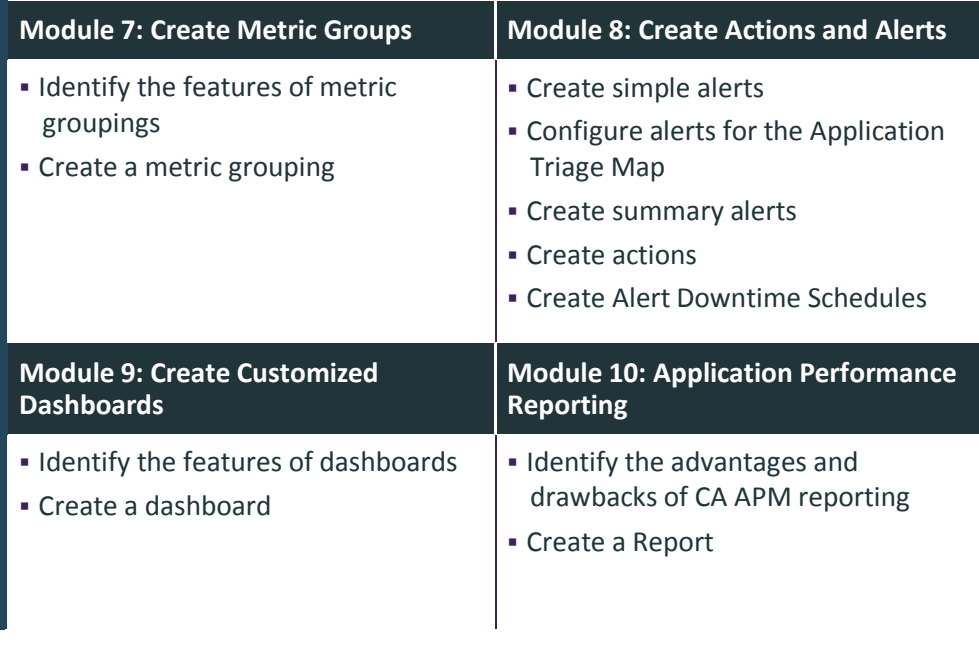

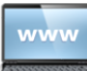

Visit **www.ca.com/education** to explore the many course offerings, training options, and education solutions available to meet your skill development needs, budget, and travel requirements.